# **Smoke brushes for Photoshop**

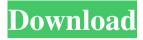

### Smoke Brushes For Photoshop Cs3 Free Download Free [Latest 2022]

GIMP The GNU Image Manipulation Program (`www.gimp.org`) is free and open source software (FOSS). GIMP (or Gimp for short)

Smoke Brushes For Photoshop Cs3 Free Download (LifeTime) Activation Code

Here are the Photoshop software editions and the lightest versions. Adobe Photoshop Lightroom – The best photo editing software for photographers Adobe Photoshop Lightroom is currently one of the most used software in the world. It is a photo management software for photographers, web designers, graphic artists and other professionals. First, we use Lightroom to capture our images, and then we use it to edit them. In this section, we will get a brief idea of the best and a comprehensive overview of the Lightroom photo management software. Features of Lightroom: Easier editing. Lightroom provides us with a more simplified editing tool. This means you don't need a lot of different tools. In other words, you don't have to spend much time learning how to use them. Easier media browsing. If you have a photo collection on your computer, it is likely to be pretty big. You can navigate through them easily if you are using Lightroom. Creative editing. If you are a creative, you can change the entire look of your photos. Lightroom has an impressive array of editing tools. These tools are simple and easy to use and give you limitless freedom to play with your photos. Create stunning presentations. You can use Lightroom to create stunning presentations for all your social platforms. Easier sharing. You can easily share your images with your friends and family using Lightroom. You also have the option to sync your files with your phone, laptop and other devices. Multiple versions. If you have a large collection of photos, Lightroom's unlimited version capability makes sure that you will always have the latest version of your media on your computer. Lightroom vs Photoshop: Lightroom has some features that allow us to create more photos at once. If

you are a creative type, Lightroom's expanded photo editing capabilities can help make your life easier. Even though both Adobe Photoshop and Lightroom include an extensive photo editing and creating toolbox, Adobe Photoshop's toolset is more complete. 1. Save time and money There are several reasons to use Adobe Photoshop Lightroom over Photoshop. Let's go through a few of them. You can use Lightroom for both personal and professional editing. Lightroom is lighter and less expensive. Using Lightroom makes it possible for you to create as many photos 05a79cecff

### Smoke Brushes For Photoshop Cs3 Free Download [Updated] 2022

Inhibition of IL-2 production by monoclonal anti-interleukin-4 antibody in a human CD4+ T cell clone. We investigated the effect of anti-IL-4 monoclonal antibody (MAb) on cytokine production in a human CD4+ T cell clone, B7-1, which is considered as an in vitro model for Th2 response. In this model, the B7-1 clone does not constitutively express mRNA for IL-2, IL-3, and IL-5. However, mRNA for IFN-gamma, IL-4, and IL-10 was detected. Using this clone, the effect of anti-IL-4 MAb was evaluated by measuring the production of the cytokines in the presence of anti-IL-4 or control IgG. Anti-IL-4 MAb caused a dose-dependent inhibition of IL-4 production in the culture supernatants, and the IL-4 level in the supernatant was significantly (p Q: Add a column to the front end of the report I would like to add a column at the front of the report so that the first line is always the same. It should always be named "mycolumn" and filled with the value "Selected". Is there an easier way than hardcoding the length of the string? A: Yes, this can be done using Field Formatting. See here for an overview of the Field formatting options. To add a simple text box on the first line, the code is: [Formatted]myfield To append text to the end of the value, the code is: [Formatted]my

#### What's New In Smoke Brushes For Photoshop Cs3 Free Download?

return c.get("power"); } @Override public String getSubItemName(int index) { return c.getSubItemName(index); } @Override public Serializable getSubItem(int index) { return c.getSubItem(index); } } When I change the Serializable getter implementation as below @Override public Serializable getSubItem(int index) { return new Serializable[]{getSubItem(index)}; } the exception is FATAL EXCEPTION: main java.lang.UnsupportedOperationException at java.io.ObjectStreamClass.initNonProxy(ObjectStreamClass.java:602) at

java.io.ObjectStreamClass.setParentClass(ObjectStreamClass.java:294) at java.io.ObjectStreamClass.setParentClass(ObjectStreamClass.java:217) at java.io.ObjectInputStream.readNonProxyDesc(ObjectInputStream.java:1049) at

java.io.ObjectInputStream.readOrdinaryObject(ObjectInputStream.java:177 1) at java.io.ObjectInputStream.readOrdinaryObject(ObjectInputStream.java:1350) at java.io.ObjectInputStream.readArray(ObjectInputStream.java:1714) at java.io.ObjectInputStream.readObject(ObjectInputStream.java:1714) at java.io.ObjectInputStream.readObject(ObjectInputStream.java:1344) at java.io.ObjectInputStream.readObject(ObjectInputStream.java:373) What is the reason behind this behavior? A: Setting parent(s) is a thing to be done by the ClassLoader. If you ask the ClassLoader to do it, your code will fail horribly. It is expected. In your case, the class loader tries to call your class serialization without any further Serializable rules followed. The Java Serialization framework relies on rules. You probably want to let the class loader to do

## **System Requirements:**

Required RAM 3GB VRAM 6GB DirectX 11 Graphics Minimum Intel® Core<sup>TM</sup> i5-4590 Processor Minimum Windows® 7 / 8.1 (64-bit) / 10 (64-bit) HD Graphics 4000 / AMD Radeon<sup>TM</sup> R7 250 or higher 1.9 GHz or faster processor 1 GB VRAM or higher NVIDIA GeForce GTX 660 / AMD Radeon<sup>TM</sup> HD 7850 or higher DirectX® 11 graphics Operating

https://richard-wagner-werkstatt.com/wp-content/uploads/2022/07/download\_photoshop\_adobe\_free.pdf

https://touristguideworld.com/adobe-photoshop-cs-with-imageready-cs-download/

https://lucviet.com/wp-content/uploads/2022/07/wwwfilehippocom\_adobe\_photoshop\_free\_download.pdf

https://www.luminenergia.com/2022/07/01/download-500-free-vector-backgrounds/

https://visitkeila.com/wp-content/uploads/2022/07/photoshop\_cs6\_73\_mb\_download.pdf

http://zabarang.com/wp-content/uploads/2022/07/natcar.pdf

http://vizitagr.com/?p=22836

https://www.cameraitacina.com/en/system/files/webform/feedback/faldfior713.pdf

https://www.careerfirst.lk/sites/default/files/webform/cv/photoshop-2022-plugins-free-download.pdf

http://texocommunications.com/20-worst-photoshop-brushes-for-watercolor-2016/

http://www.interprys.it/?p=30544

https://prattcc.edu/system/files/webform/harvalm135.pdf

https://arcane-basin-54004.herokuapp.com/chrytan.pdf

https://www.dominionphone.com/download-adobe-photoshop-touch-mod-v9-9-9/

http://www.elorodigital.com/noticias/2022/07/01/download-photoshop-touch-apk-4-12-version-unlocked-version-4-12/

https://marijuanabeginner.com/adobe-photoshop-elements-12-free-download-for-windows/

http://estatesdevelopers.com/wp-content/uploads/2022/07/Photoshop\_Lightroom.pdf

 $\underline{https://concourse-pharmacy.com/2022/07/01/how-to-get-adobe-photoshop-for-free/}$ 

https://travellist.xvz/wp-content/uploads/2022/07/caiscopp.pdf